### **BAB 3**

# **METODOLOGI PENELITIAN**

### **3.1. Pengumpulan Data**

Pada tahap ini penulis melakukan pengumpulan data yaitu dengan metode wawancara. Tahapan wawancara yang dilaksanakan kepada pihak LPPM berupaya mendapatkan informasi tentang proses penentuan seleksi penerima dana hibah penelitian dan pengabdian masyarakat serta kriteria apa yang digunakan oleh LPPM UMKT untuk penentuan penerima hibah.

Data kemudian dikelola dan dibagi berdasarkan skim pemohon hibah di LPPM UMKT, yaitu PERELA, PENGGUL, PEKOM, IuM, IKuM, dan IDEM. Kemudian diberi nilai berdasarkan skala kepentingan dan bobot tiap kriteria yang telah ditentukan oleh pihak LPPM UMKT dalam bentuk angka.

Selanjutnya dengan menggunakan alat bantu hitung berupa perangkat lunak *Matlab*, dilakukan implementasi metode AHP-ELECTRE untuk mementukan calon penerima hibah pertahun berdasarkan skim yang dipilih oleh pemohon hibah LPPM UMKT.

Setelah mendapatkan hasil dari metode AHP-ELECTRE, kemudian hasil tersebut dicocokan dengan Surat Keputusan dan Pengumuman dari LPPM yang berisi pemohon yang berhasil mendapatkan hibah dari LPPM untuk mendapatkan nilai akurasi dari metode AHP-ELECTRE dalam menentukan penerima hibah.

30

Tahapan dalam penelitian ini digambarkan pada *flowchart* berikut ini :

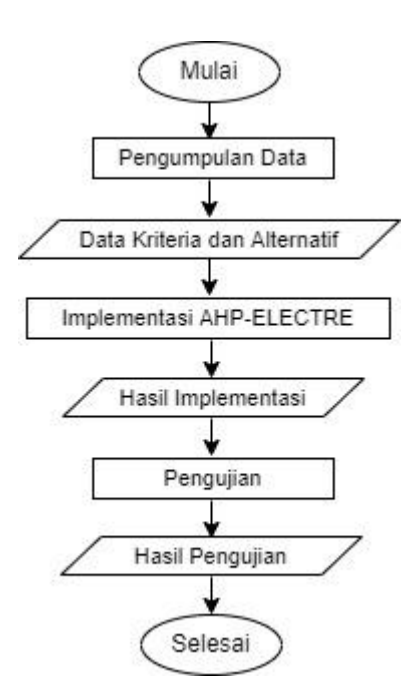

**Gambar 3. 1. Alur Penelitian**

### **3.2. Pembobotan Kriteria**

Terdapat 4 kriteria yang digunakan dalam penelitian ini, kriteria Penilaian Reviewer dengan bobot 3, kriteria Cek Kelayakan Admin dengan bobot 1, kriteria Rapat Pleno dengan bobot 4, dan kriteria Riwayat Pengajuan atau Crosscheck dengan bobot 2. Berikut adalah kriteria yang digunakan :

a. Penilaian Reviewer  $(C_1)$ 

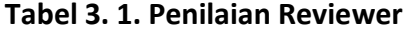

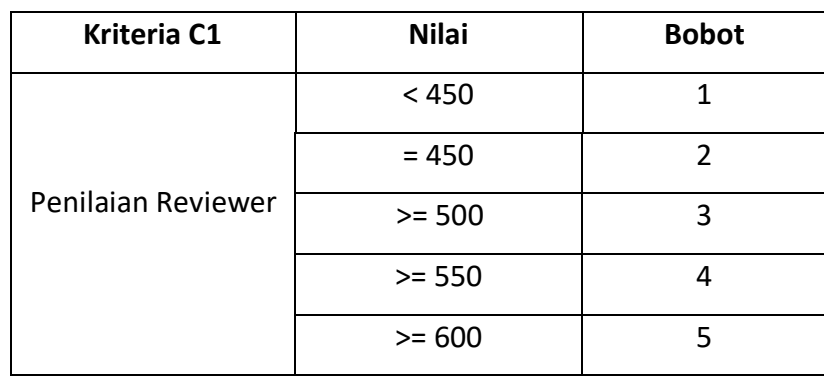

b. Cek Kelayakan Admin (C<sub>2</sub>)

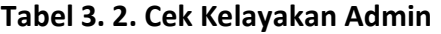

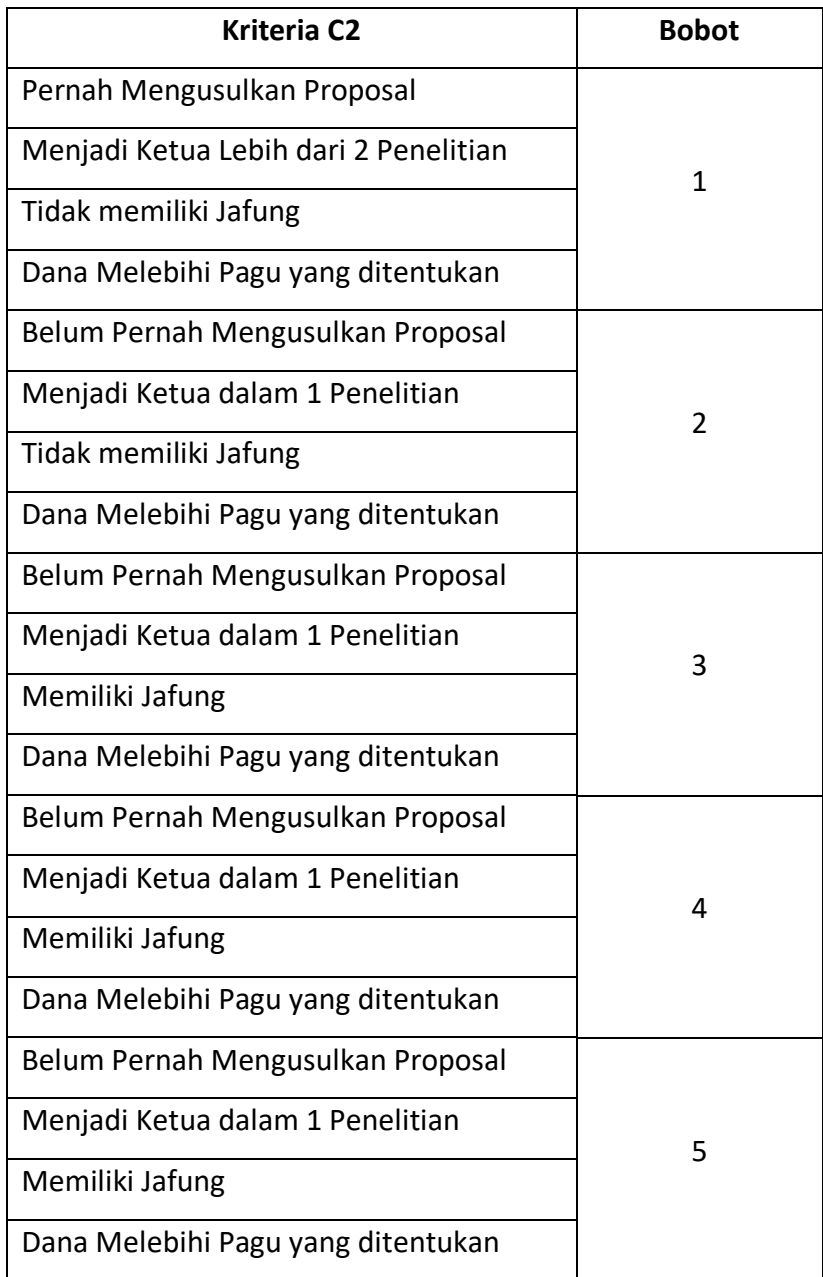

# c. Rapat Pleno  $(C_3)$

## **Tabel 3. 3. Rapat Pleno**

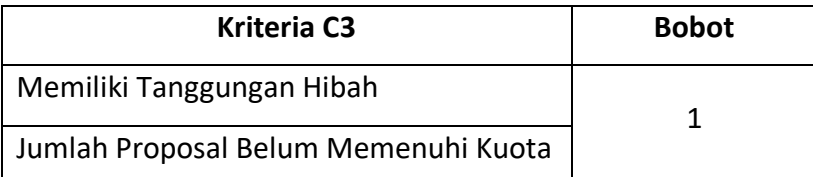

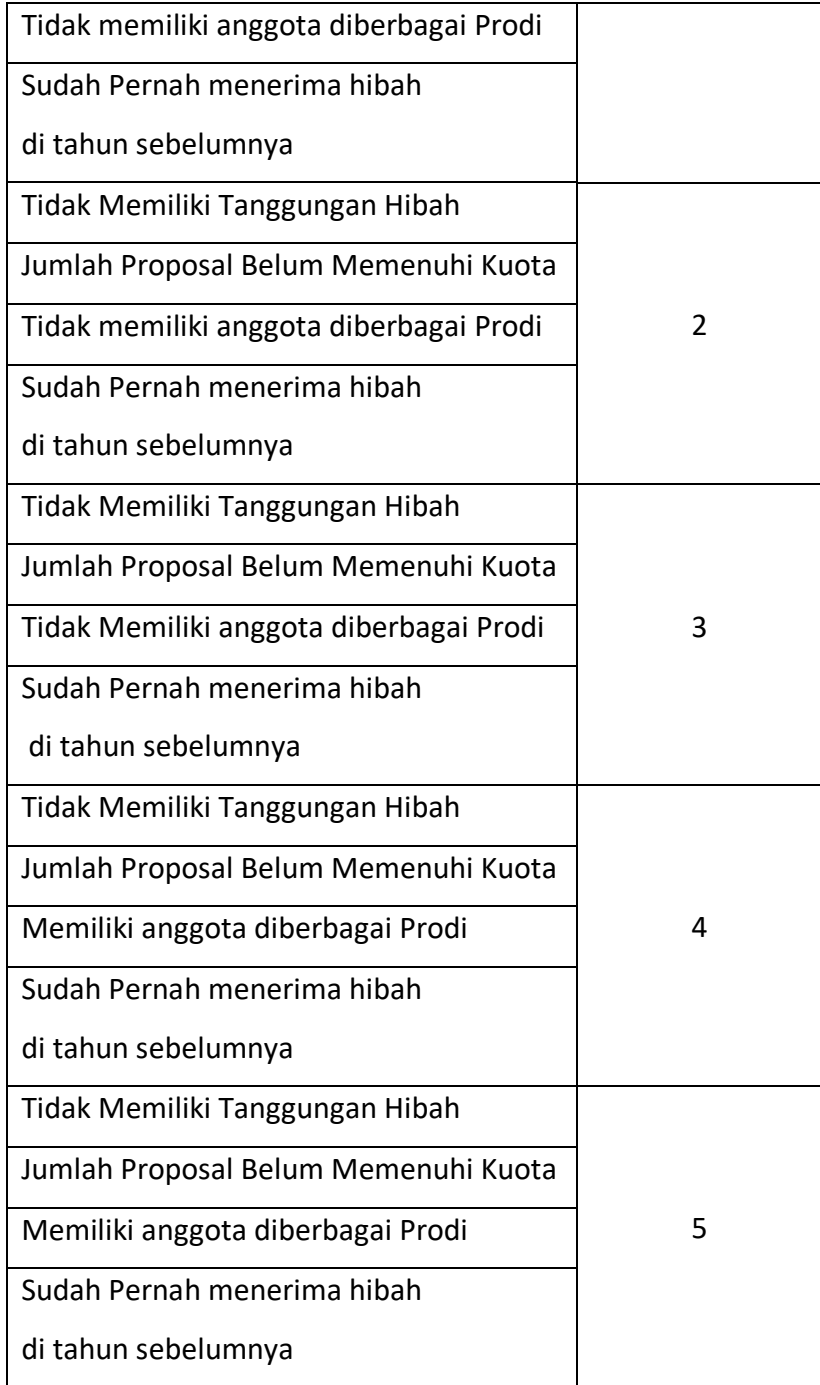

d. Riwayat Pengajuan / Crosscheck (C4)

# **Tabel 3. 4. Riwayat Pengajuan**

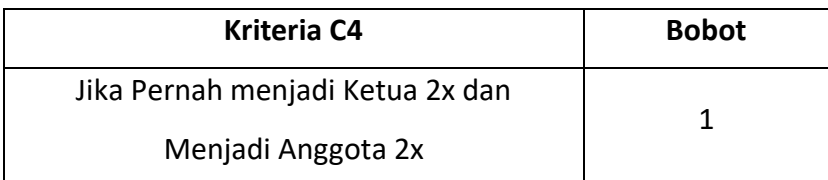

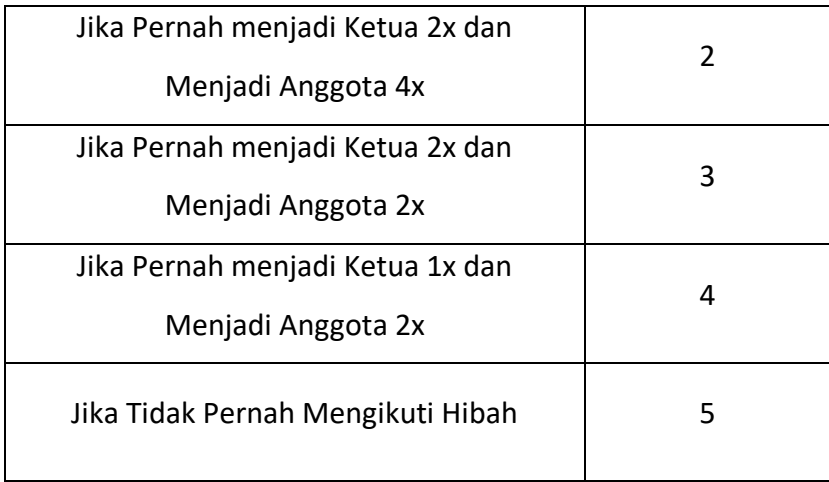

Dengan pemberian variabel alternatif kriteria sebagai berikut :

- $C1$  = Penilaian Reviewer =  $C2 < C3 < C4$  30% 3
- $C2 = Cek$  Kelayakan =  $C1 = C3 > C4$  10% 1
- $C3 =$  Rapat Pleno  $= C1 > C2 > C3$  40% 4
- $C4 =$  Riwayat Pengajuan =  $C1 > C2 < C3$  20% 2

Keterangan :

 $(>) = (Lebih Penting) = 5$ 

 $(=) = (Sama Penting) = 3$ 

 $(<)$  = (Kurang Penting) = 1

Selanjutnya kriteria tersebut akan disesuaikan dengan skala kepentingan yang diberikan oleh LPPM UMKT yaitu :

- 1. Penilaian Reviewer kurang penting terhadap Cek Kelayakan.
- 2. Penilaian Reviewer lebih penting terhadap Rapat Pleno.
- 3. Penilaian Reviewer kurang penting terhadap Riwayat Pengajuan.
- 4. Cek Kelayakan kurang penting terhadap Rapat Pleno.
- 5. Cek Kelayakan sama penting terhadap Riwayat Pengajuan.
- 6. Rapat Pleno lebih penting terhadap Riwayat Pengajuan.

Sehingga menghasilkan matriks sebagai berikut :

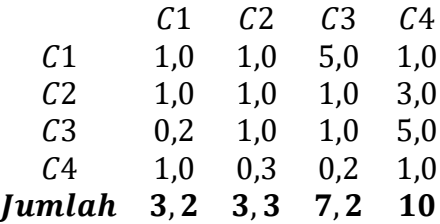

Nilai dari tiap-tiap kolom kemudian dibagi dengan hasil penjumlahan kolom, yang selanjutya akan dijumlahkan berdasarkan baris. Maka akan mendapatkan matriks sebagai berikut :

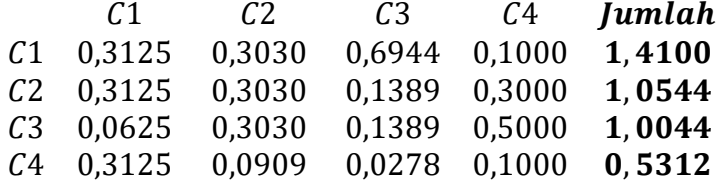

Selanjutnya nilai dari penjumlahan tiap baris dibagi dengan banyak kriteria, dalam penelitian ini maka akan dibagi dengan 4 sesuai dengan jumlah kriteria yang digunakan. Maka akan dihasilkan nilai *eigenvector* sebagai berikut :

> $1,4100 \div 4 = 0,3525$  $1,0544 \div 4 = 0,2636$  $1,0044 \div 4 = 0,2511$  $0,5312 \div 4 = 0,1328$

Yang selanjutnya nilai *eigenvector* ini akan digunakan sebagai bobot bagi setiap kriteria.

Setelah mendapatkan nilai *eigenvector* selanjutnya akan ditentukan nilai *consistency ratio* untuk menentukan apakah data ini layak digunakan atau tidak. Langkah pertama adalah menentukan nilai *lamda max* dengan mengalikan jumlah tiap kolom dengan nilai *eigenvector* menggunakan persamaan 2.1.

$$
\lambda \max = \frac{(3, 2 \times 0, 3525) + (3, 5 \times 0, 2636) + (7, 2 \times 0, 2511) + (10 \times 0, 1328)}{4}
$$
  
\n
$$
\lambda \max = \frac{1, 128 + 0, 9226 + 1, 80792 + 1, 328}{4}
$$
  
\n
$$
\lambda \max = \frac{5, 18652}{4}
$$
  
\n
$$
\therefore \lambda \max = 1, 2834
$$

Kemudian menggunakan persamaan 2.2 untuk mendapatkan nilai *consistency index*.

$$
CI = \frac{1,2843 - 4}{4 - 1}
$$
\n
$$
\therefore CI = -0.91
$$

Dengan menggunakan persamaan 2.3 dan tabel *ratio index* maka didapatkanlah nilai *consistency ratio.*

#### **Tabel 3. 5.** *Index Ratio*

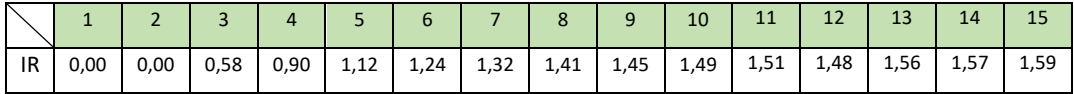

$$
CR = \frac{-0.91}{4}
$$

$$
\therefore CR = -1.01
$$

Dengan nilai CR = -1, maka dapat dikatakan bahwa data yang digunakan bersifat konsisten dan layak digunakan karena lebih kecil atau sama dengan 0,1. Dan bobot yang didapatkan dari pembobotan kriteria adalah :

**Tabel 3. 6. Hasil Pembobotan Kriteria Menggunakan Metode AHP**

| <b>Kriteria</b>                   | <b>Bobot</b> |
|-----------------------------------|--------------|
| Penilaian Reviewer                | 0,3525       |
| Cek Kelayakan Admin               | 0,2636       |
| Rapat Pleno                       | 0,2511       |
| Riwayat Pengajuan atau Crosscheck | 0,1328       |

### **3.3. Penentuan Rank**

Setelah mendapatkan bobot untuk kriteria dengan menggunakan metode AHP, selanjutnya akan dilakukan perangkingan dengan metode ELECTRE. Data yang digunakan adalah 4 data yang diambil dari data penerima hibah LPPM UMKT tahun 2018-2019.

| <b>Alternatif</b>    | C <sub>1</sub> | C <sub>2</sub> | C <sub>3</sub> | C <sub>4</sub> |
|----------------------|----------------|----------------|----------------|----------------|
| Nunung Herlina       | 1              | 1              | 4              | 5              |
| <b>Fenty Fauziah</b> | 1              | 2              | 5              | 2              |
| Isnaini Zulkarnain   | 1              | 1              | 3              | 5              |
| M Bachtiar Safrudin  | 1              |                | 3              | 5              |

**Tabel 3. 7. Data Alternatif**

Data tersebut akan dinormalisasi menggunakan persamaan 2.4.

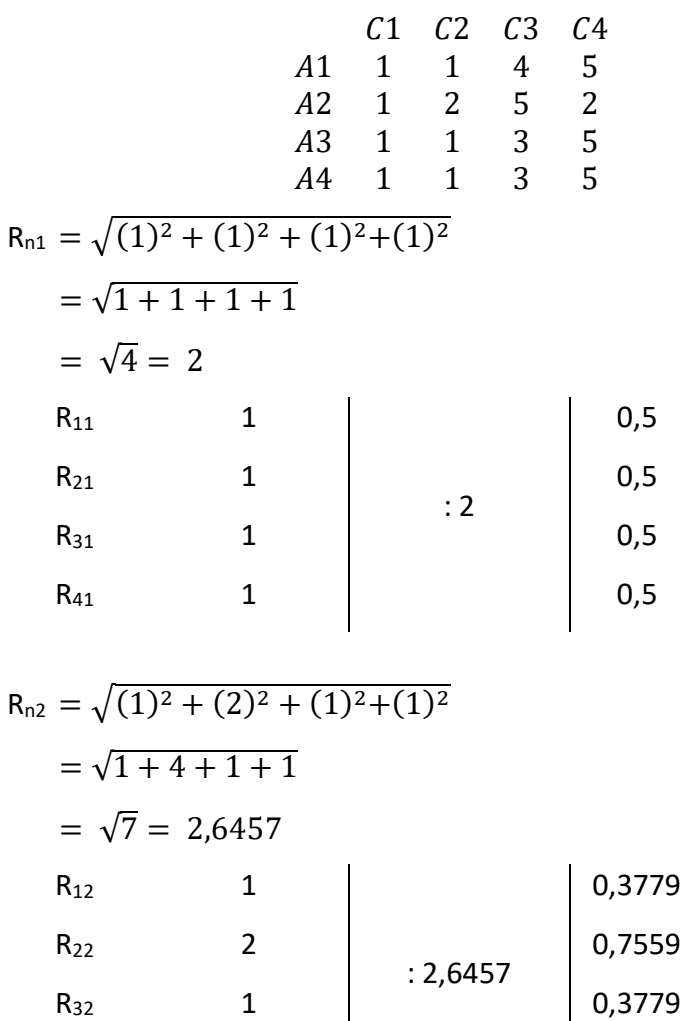

 $R_{42}$  1 | 0,3779

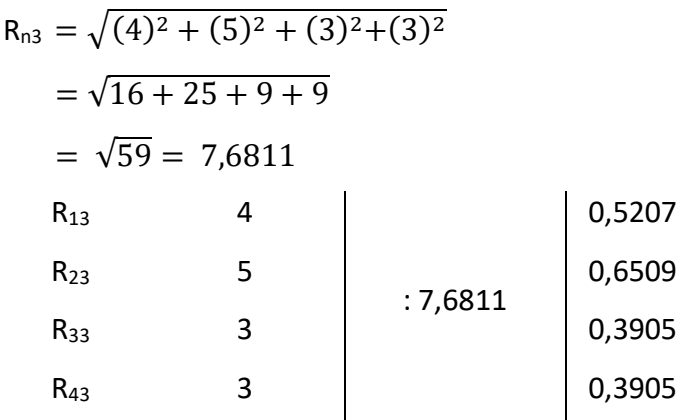

$$
R_{n4} = \sqrt{(5)^{2} + (2)^{2} + (5)^{2} + (5)^{2}}
$$
  
=  $\sqrt{25 + 4 + 25 + 25}$   
=  $\sqrt{79}$  = 8,8881  
R<sub>14</sub> 5  
R<sub>24</sub> 2  
R<sub>34</sub> 2  
R<sub>34</sub> 5  
R<sub>44</sub> 5  
R<sub>44</sub> 5  
0,5625  
0,5625  
0,5625

Setelah dinormalisasi, maka didapatkan nilai R.

$$
R = \begin{bmatrix} 0.5 & 0.3779 & 0.5207 & 0.5625 \\ 0.5 & 0.7559 & 0.6509 & 0.2250 \\ 0.5 & 0.3779 & 0.3905 & 0.5625 \\ 0.5 & 0.3779 & 0.3905 & 0.5625 \end{bmatrix}
$$

Matriks R selanjutnya akan dikalikan dengan bobot yang telah didapatkan

dengan metode AHP menggunakan persamaan 2.5.

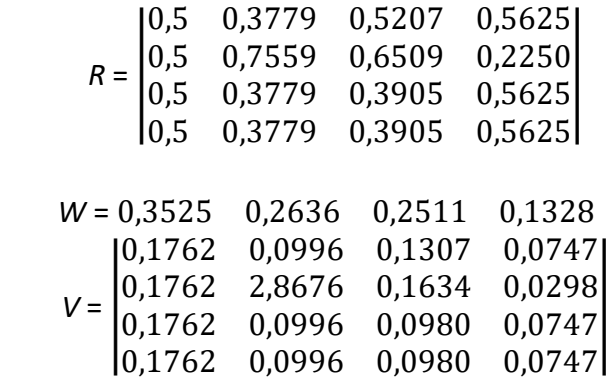

Setelah mendapatkan nilai matriks V, langkah selanjutnya adalah menentukan himpunan *corcordance index* dengan menggunakan persamaan 2.6.

|                | Α1          | A2      | A3          | A4          |
|----------------|-------------|---------|-------------|-------------|
| Α1             |             | ${1,4}$ | ${1,2,3,4}$ | ${1,2,3,4}$ |
| A2             | ${1,2,3}$   |         | ${1,2,4}$   | ${1,2,3}$   |
| A <sub>3</sub> | ${1,2,4}$   | ${1,4}$ |             | ${1,2,3,4}$ |
| A4             | ${1,2,3,4}$ | ${1,4}$ | ${1,2,3,4}$ |             |

**Tabel 3. 8. Himpunan** *Corcondance*

Nilai tiap himpunan diberi bobot menggunakan bobot yang didapatkan dari metode AHP, dan dijumlahkan menggunkan persamaan 2.8.

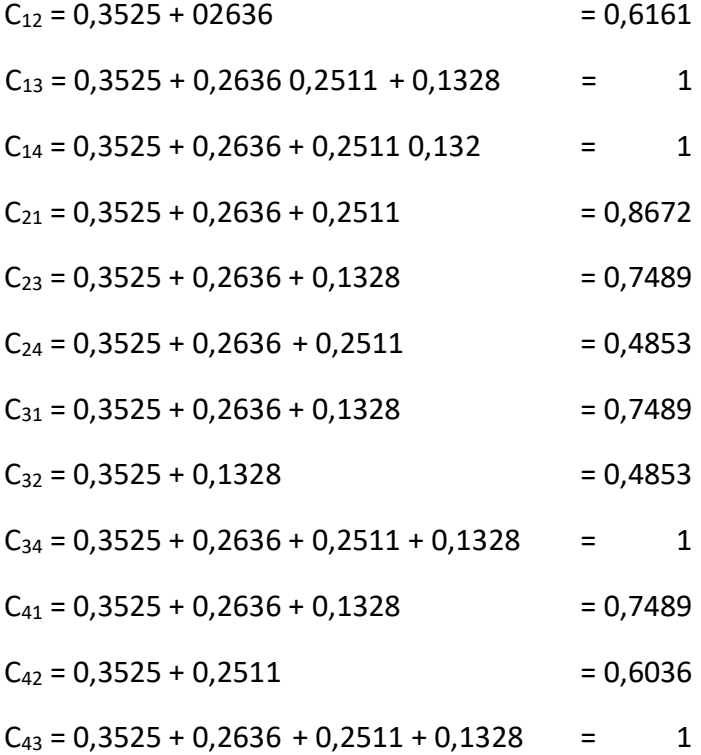

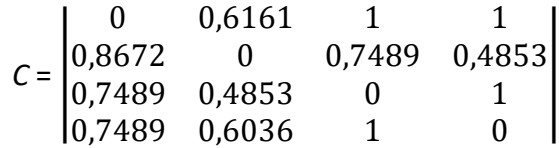

Selanjutnya menentukan himpunan matriks *discorcondance* dengan menggunakan persamaan 2.7.

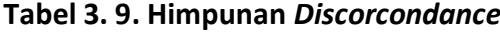

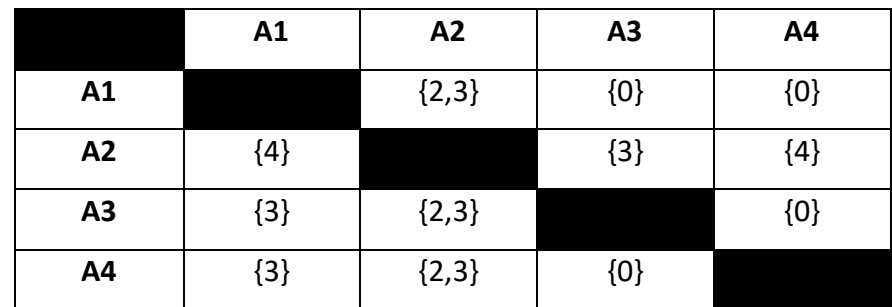

 Untuk menentukan nilai himpunan *discorcondance* maka digunakan persamaan 2.9 dengan persamaan absolut yang berarti tidak memiliki nilai minus.

 $D_{12}$ 

$$
= \frac{max \{ |0,0996 - 2,8676|; |0,0747 - 0,0298| \} }{max \{ |0,1762 - 0,1762|; |0,0996 - 2,8676|; |0,1307 - 0,1634|; |0,0747 - 0,0298 \} }
$$

$$
= \frac{max \{ 2,768; 0,0449 \} }{max \{ 0; 2,768; 0,0327; 0,0449 \} } = \frac{2,768}{2,768} = 1
$$

 $D_{13} = 0$ 

 $D_{14} = 0$ 

$$
D_{21} = \frac{max \{ [0, 1762 - 0, 1762] \; ; \; [2, 8676 - 0, 0996] \; ; \; [0, 1634 - 0, 1307] \; ; \; [0, 0298 - 0, 0747] \}}{max \{ 0, 2, 768 \; ; \; 0, 0327 \; ; \; 0, 0449 \}} = \frac{0, 0449}{2, 768} = 0, 0162
$$
\n
$$
D_{23} = \frac{max \{ [0, 1762 - 0, 1762] \; ; \; [2, 8676 - 0, 0996] \; ; \; [0, 1634 - 0, 0980] \}}{max \{ [0, 1762 - 0, 1762] \; ; \; [2, 8676 - 0, 0996] \; ; \; [0, 1634 - 0, 0980] \; ; \; [0, 0298 - 0, 0747] \}} = \frac{max \{ 0, 0654 \}}{max \{ 0; \; 2, 768 \; ; \; 0, 0654 \; ; \; 0, 0449 \}} = \frac{0, 0654}{2, 768} = 2, 7026
$$
\n
$$
D_{24} = \frac{max \{ [0, 1762 - 0, 1762] \; ; \; [2, 8676 - 0, 0996] \; ; \; [0, 1634 - 0, 0980] \; ; \; [0, 0298 - 0, 0747] \}}{max \{ [0, 1762 - 0, 1762] \; ; \; [2, 8676 - 0, 0996] \; ; \; [0, 1634 - 0, 0980] \; ; \; [0, 0298 - 0, 0747] \}} = \frac{max \{ 0, 0449 \}}{max \{ 0; \; 2, 768 \; ; \; 0, 0654 \; ; \; 0, 0449 \}} = \frac{0, 0449}{2, 768} = 0, 0162
$$
\n
$$
max \{ [0, 0980 - 0,
$$

 $D_{31} =$ {|0,1762 − 0,1762| ; |0,0996 − 0,0996| ; |0,0980 − 0,1307| ; |0,0747 − 0,0747}

$$
= \frac{max\{0,0327\}}{max\{0; 0; 0,1307; 0\}} = \frac{0,0327}{0,1307} = 0,2501
$$

$$
D_{32} = \frac{max \{ |0,0996 - 2,8676 | ; |0,0980 - 0,1634 | \} }{max \{ |0,1762 - 0,1762 | ; |0,0996 - 2,8676 | ; |0,0980 - 0,1634 | ; |0,0747 - 0,0298 \} }
$$

$$
= \frac{\max\{2,768\};0,0654\}}{\max\{0\};2,768\};0,0654\};0,0449} = \frac{2,768}{2,768} = 1
$$

 $D_{34} = 0$ 

$$
D_{41} = \frac{max \{ |0,1634 - 0,0980| \}}{max \{ |0,1762 - 0,1762| ; |0,0996 - 0,0996| ; |0,0980 - 0,1307| ; |0,0747 - 0,1328| \}}
$$

= max {0,0654}  ${\frac{1}{max\{0; 0; 0,0654; 0,0581\}}}$  = 0,0654  $\frac{0.000000}{0.0654} = 1$ 

$$
D_{42} = \frac{max \{ |0,0996 - 2,8676| ; |0,0980 - 0,1634| \}}{max \{ |0,1762 - 0,1762| ; |0,0996 - 2,8676| ; |0,0980 - 0,1634| ; |0,0747 - 0,0298| \}}
$$

$$
= \frac{\max\{2,768\};0,0654\}}{\max\{0\};2,768\};0,0654\};0,0449} = \frac{2,768}{2,768} = 1
$$

$$
D_{43} = 0
$$

$$
D = \begin{vmatrix} 0 & 1 & 0 & 0 \\ 0.0162 & 0 & 0.0236 & 0.0162 \\ 0.2501 & 1 & 0 & 0 \\ 1 & 1 & 0 & 0 \end{vmatrix}
$$

Tahap selanjutnya adalah menentukan nilai *threshold* dari matriks C dan matriks D dengan menggunakan persamaan 2.10 dan 2.11.

$$
\underline{c} = \frac{0,6161 + 1 + 1 + 0,8672 + 0,7489 + 0,4853 + 0,7489 + 0,4853 + 1 + 0,7489 + 0,6036 + 1}{4(3-1)}
$$

$$
\underline{c} = \frac{9,3042}{12}
$$

$$
\underline{c} = 0,7753
$$

Nilai dominan *corcondance* kemudian disesuaikan dengan kondisi :

$$
f_{kl} = \begin{cases} 1, & \text{Jika } C_{kl} \ge \underline{c} \\ 0, & \text{Jika } C_{kl} < \underline{c} \end{cases}
$$

Maka didapatkan matriks F sebagai berikut :

$$
f = \begin{bmatrix} 0 & 0 & 1 & 1 \\ 1 & 0 & 0 & 0 \\ 0 & 0 & 0 & 1 \\ 0 & 0 & 1 & 0 \end{bmatrix}
$$

Setelah menentukan matriks dominan *corcondace* selanjutnya menentukan matriks dominan *discorcondace*.

$$
\underline{d} = \frac{1 + 0 + 0 + 0,0162 + 0,0236 + 0,0162 + 0,2501 + 1 + 0 + 1 + 1 + 0}{4(4 - 1)}
$$

$$
\underline{d} = \frac{4,3061}{12}
$$

$$
\underline{d} = 0,3588
$$

Nilai dominan *discordance* kemudian disesuaikan dengan kondisi :

$$
g_{kl} = \begin{cases} 1, & \text{Jika } D_{kl} \ge \underline{d} \\ 0, & \text{Jika } D_{kl} < \underline{d} \end{cases}
$$

Maka didapatkan matriks G sebagai berikut :

$$
g = \begin{bmatrix} 0 & 1 & 0 & 0 \\ 0 & 0 & 0 & 0 \\ 0 & 1 & 0 & 0 \\ 1 & 1 & 0 & 0 \end{bmatrix}
$$

langkah selanjutnya adalah menentukan alternatif dominan dengan menggunakan persamaan 2.10.

$$
e_{kl} = f_{kl} \times g_{kl}
$$

$$
e_{11} = 0 \times 0 = 0
$$
\n
$$
e_{12} = 1 \times 0 = 0
$$
\n
$$
e_{13} = 0 \times 0 = 0
$$
\n
$$
e_{21} = 0 \times 0 = 0
$$
\n
$$
e_{22} = 0 \times 0 = 0
$$
\n
$$
e_{23} = 0 \times 1 = 0
$$
\n
$$
e_{31} = 1 \times 0 = 0
$$
\n
$$
e_{32} = 1 \times 1 = 1
$$
\n
$$
e_{42} = 0 \times 0 = 0
$$
\n
$$
e_{43} = 1 \times 0 = 0
$$
\n
$$
e_{44} = 0 \times 1 = 0
$$
\n
$$
e_{44} = 0 \times 0 = 0
$$

$$
e = \begin{bmatrix} 0 & 0 & 0 & 0 \\ 0 & 0 & 1 & 0 \\ 0 & 0 & 0 & 0 \\ 0 & 0 & 0 & 0 \end{bmatrix}
$$

|    | A1 | A2 | A3 | A4 | <b>Total</b> |
|----|----|----|----|----|--------------|
| A1 |    |    |    |    |              |
| A2 |    |    |    |    |              |
| A3 |    |    |    |    |              |
| A4 |    |    |    |    |              |

**Tabel 3. 10***. Agregate Dominance*

Berdasarkan tabel 3.10 maka dapat disimpulkan bahwa alternatif ke-2 (Fenty Fauziah), merupakan alternatif yang diprioritaskan untuk mendapat hibah dari LPPM UMKT dengan nilai 1, sedangkan alternatif ke-1 (Nunung Herlina) ke-3 (Isnaini Zulkarnain) dan ke-4 (M. Bachtiar Safrudin) dieliminasi karena diangggap tidak memenuhi kriteria dengan nilai 0.

Dari hasil yang didapatkan dengan metod AHP-ELECTRE dalam penentuan penerima hibah LPPM UMKT, selanjutnya akan diuji dengan cara membandingkan hasil dari metode AHP-ELECTRE dengan data yang diberikan oleh manajer LPPM UMKT untuk mendapatkan nilai akurasi.

### **3.4. Jadwal Penelitian**

Penelitian dilakukan pada bulan Maret hingga bulan Mei 2022, berikut adalah tabel jadwal penelitian.

## **Tabel 3. 11. Jadwal Penelitian**

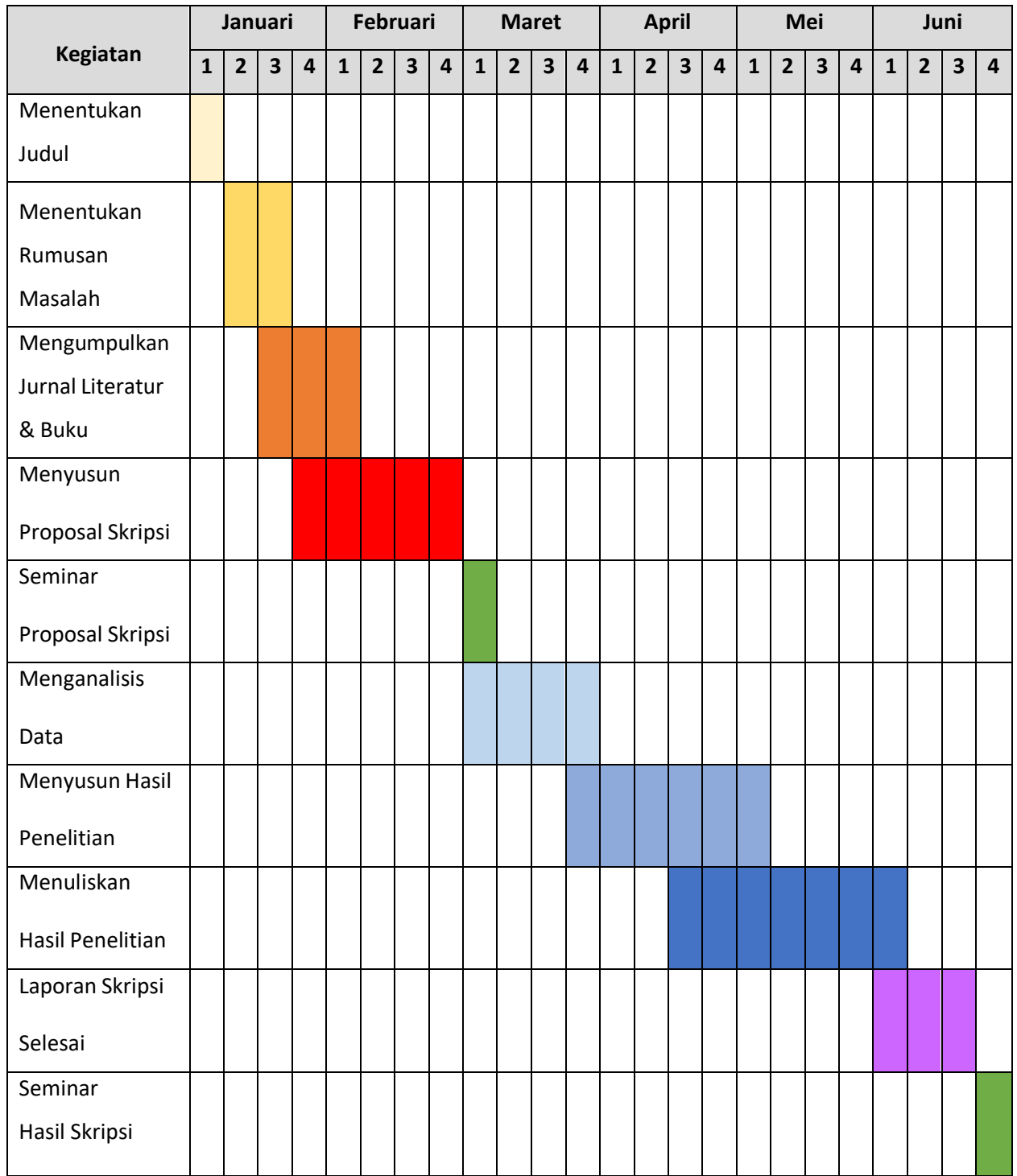